| Multithreaded programming                                                                                                    | Overview of the Lecture <ul> <li>Part 1 – Multithreaded Programming</li> </ul>                                                                                    |
|----------------------------------------------------------------------------------------------------|----------------------------------------------------------------------------------------------------|
| Jan Faigl<br>Department of Computer Science<br>Faculty of Electrical Engineering<br>Czech Technical University in Prague<br>Lecture 08<br>B3B36PRG – Programming in C                                                                    | Multithreaded applications and operating system<br>Models of Multi-Thread Applications<br>Synchronization Mechanisms<br>POSIX Threads<br>C11 Threads<br>Debugging |
| Jan Faigl, 2024 B336PRG - Lecture 08: Multithreaded programming 1 / 60<br>Introduction Threads and OS Multithreaded Models Synchronization POSIX Threads C11 Threads Debugging<br>Part 1<br>Part 1<br>Part 1 — Multithreaded Programming |                                                                                                    |
| Jan Faigl, 2024 B3B36PRG – Lecture 08: Multithreaded programming 3 / 60                                                                                                    | Jan Faigl, 2024 B3B36PRG – Lecture 08: Multithreaded programming 5 / 60                                                                                           |

| Introduction<br>Where 7  | Threads and OS Multithreaded Models Synchronization POSIX Threads C11 Threads Debugging Threads Can be Used?                                                                                                    | Introduction         Threads and OS         Multithreaded Models         Synchronization         POSIX Threads         C11 Threads         Debugging           Examples of Threads Usage         Examples of Threads Usage         Examples of Threads Usage         Examples of Threads Usage         Examples of Threads Usage         Examples of Threads Usage         Examples of Threads Usage         Examples of Threads Usage         Examples of Threads Usage         Examples of Threads Usage         Examples Of Threads Usage         Examples Of Threads U |  |  |  |  |  |  |  |
|--------------------------|----------------------------------------------------------------------------------------------------|----------------------------------------------------------------------------------------------------|--|--|--|--|--|--|--|
| <ul> <li>Ther</li> </ul> | <ul> <li>ads are lightweight variants of the processes that share the memory space.</li> <li>e are several cases where it is useful to use threads, the most typical situations are.</li> <li>More efficient usage of the available computational resources.</li> <li>When a process waits for resources (e.g., reads from a periphery), it is blocked, and control is passed to another process.</li> <li>Thread also waits, but another thread within the same process can utilize the dedicated time for the process execution.</li> <li>Having multi-core processors, we can speedup the computation using more cores simultaneously by parallel algorithms.</li> <li>Handling asynchronous events.</li> <li>One thread can be dedicated for the i/o operations, e.g., per communication channel, another threads for computations.</li> </ul> | <ul> <li>Input/output operations</li> <li>Input operations can take significant portions of the run-time, which may be mostly some sort of waiting, e.g., for a user input.</li> <li>During the communication, the dedicated CPU time can be utilized for computationally demanding operations.</li> <li>Interactions with Graphical User Interface (GUI)</li> <li>Graphical interface requires immediate response for a pleasant user interaction with our application.</li> <li>User interaction generates events that affect the application.</li> <li>Computationally demanding tasks should not decrease interactivity of the application.</li> </ul>                                                                                                    |  |  |  |  |  |  |  |
| Jan Faigl, 2024          | B3B36PRG – Lecture 08: Multithreaded programming 6 / 60                                                                                                    | Jan Faigl, 2024 B3B36PRG – Lecture 08: Multithreaded programming 7 / 60                                                                                                    |  |  |  |  |  |  |  |
| Introduction             | Threads and OS         Multithreaded Models         Synchronization         POSIX Threads         C11 Threads         Debugging                                                                                                    | Introduction Threads and OS Multithreaded Models Synchronization POSIX Threads C11 Threads Debugging                                                                                                    |  |  |  |  |  |  |  |
| Throade                  | and Processes                                                                                                    | Multi thread and Multi process Applications                                                                                                    |  |  |  |  |  |  |  |

# Threads and Processes

| Ρ | ro | Cess |
|---|----|------|
|   | 10 | CC33 |

- Computational flow.
- Has own memory space.
- Entity (object) of the OS.
- Synchronization using OS (IPC).
- CPU allocated by OS scheduler.
- Time to create a process.

### Threads of a process

- Computational flow.
- Running in the same memory space of the process.
- User or OS entity.
- Synchronization by exclusive access to variables.
- CPU allocated within the dedicated time to the process.
- + Creation is faster than creating a process.

# Multi-thread and Multi-process Applications

- Multi-thread application.
  - + Application can enjoy higher degree of interactivity.
  - $\,+\,$  Easier and faster communications between the threads using the same memory space.
  - It does not directly support scaling the parallel computation to distributed computational environment with different computational systems (computers).
- Even on single-core single-processor systems, multi-thread application may better utilize the CPU.

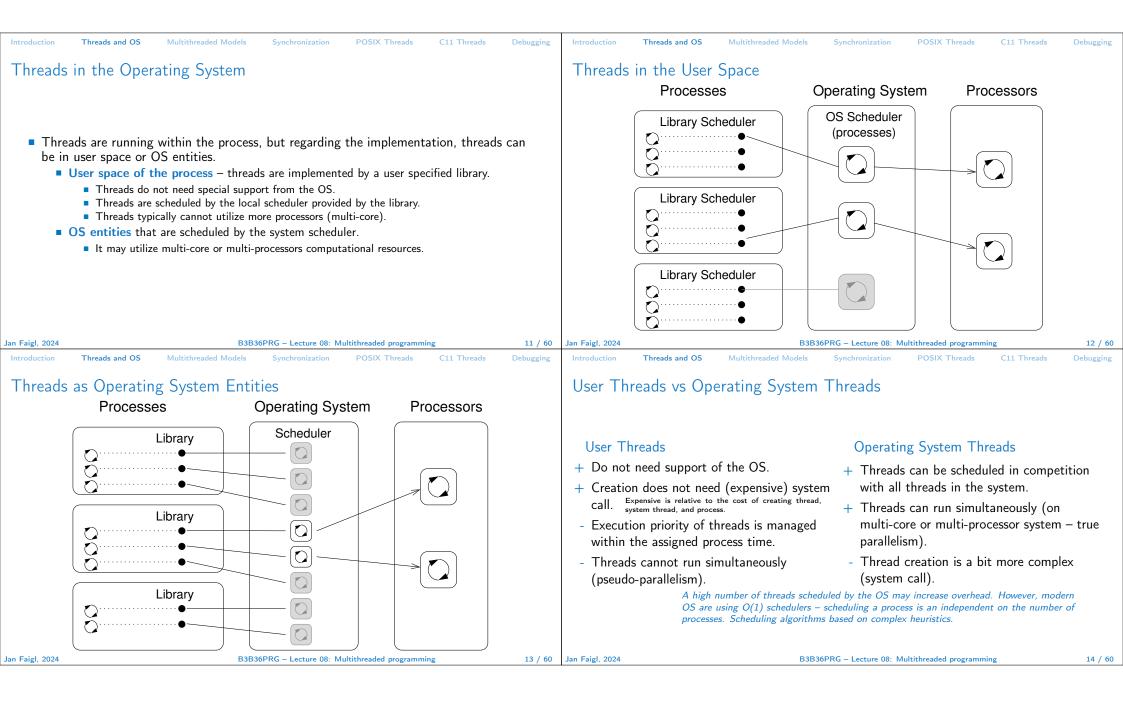

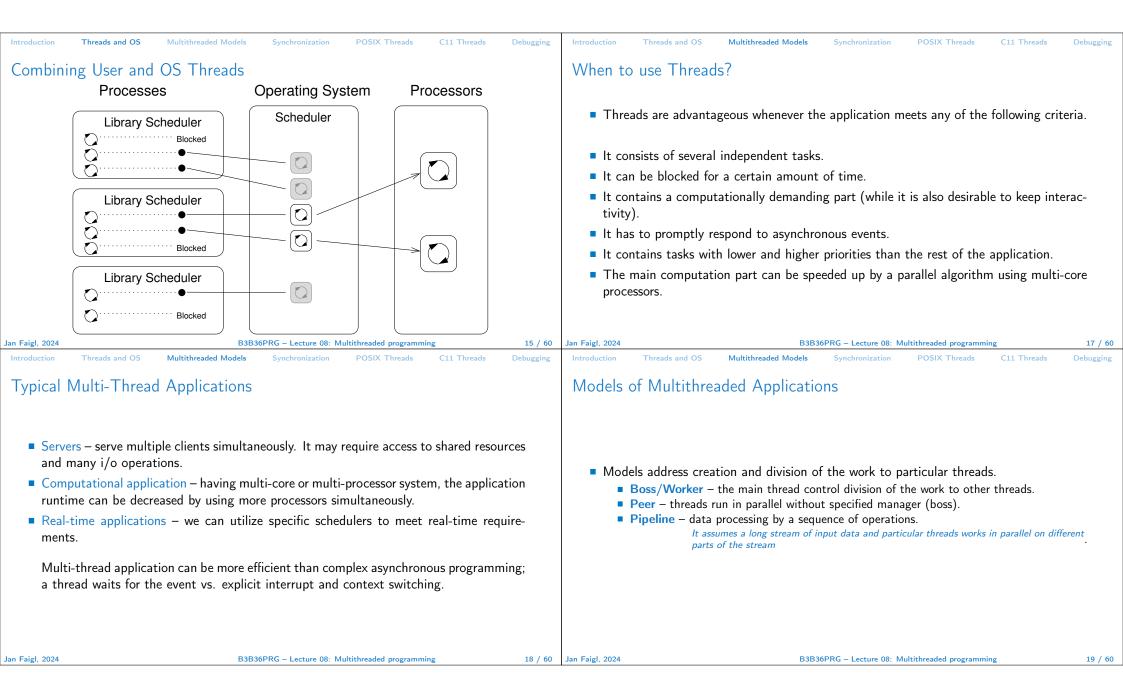

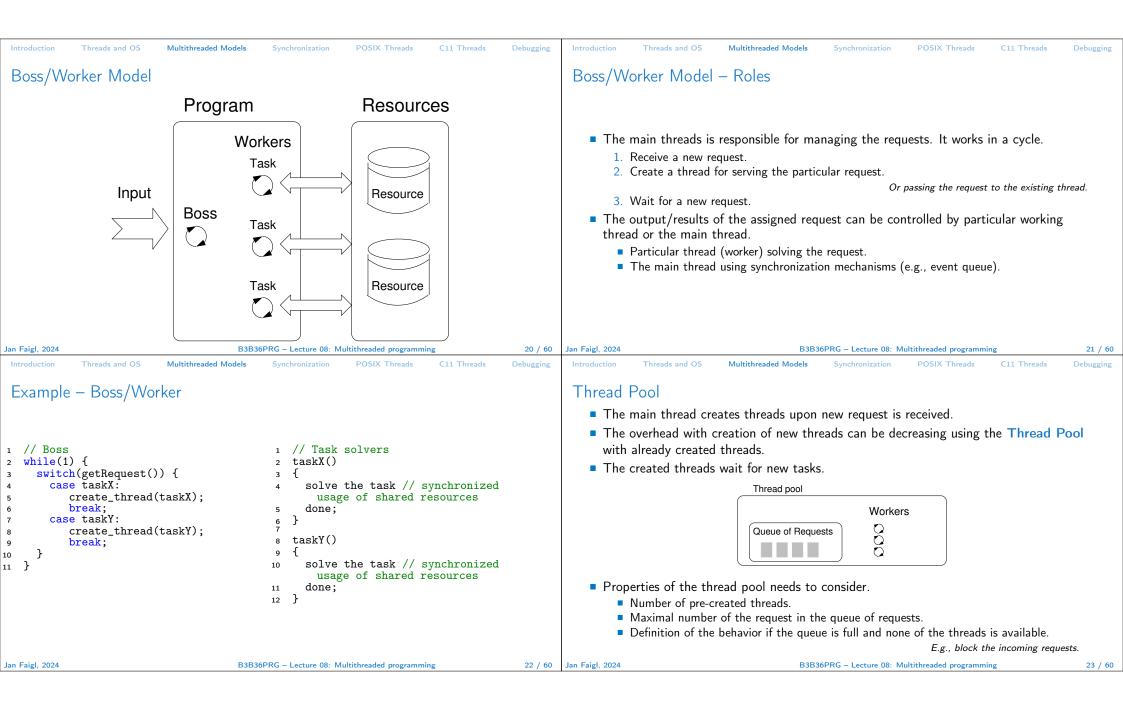

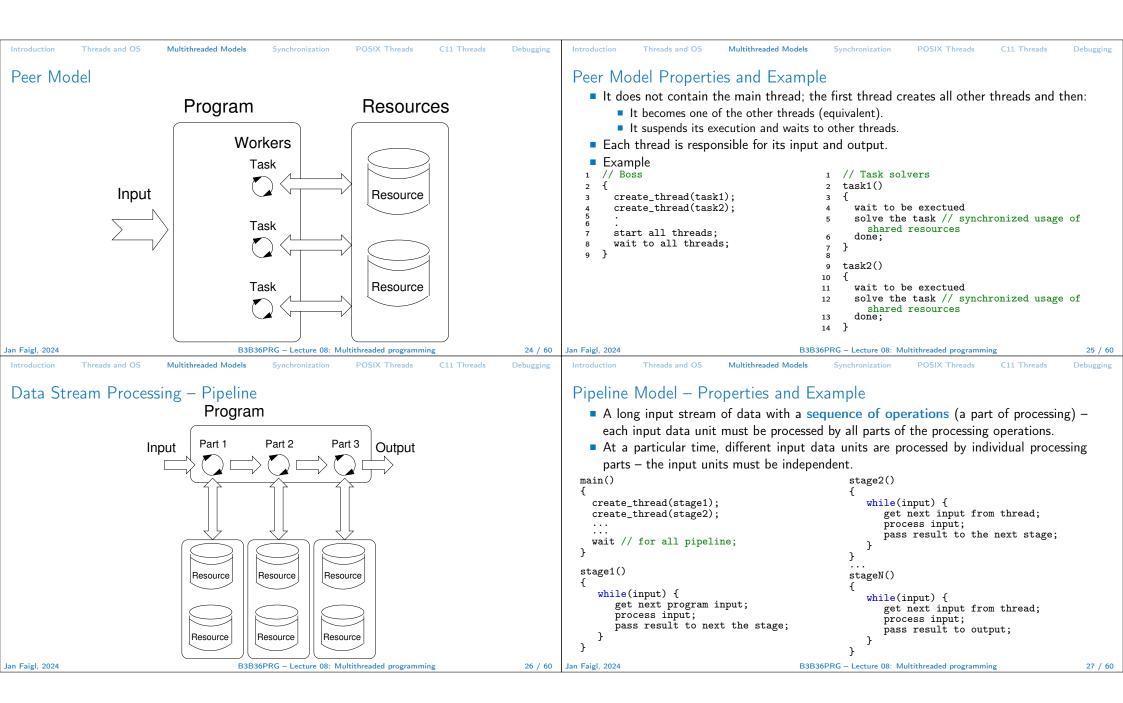

| Introduction Threads and OS Multithreaded Models Synchronization POSIX Threads C11 Threads Debugging                                                                                                    | Introduction Threads and OS Multithreaded Models Synchronization POSIX Threads C11 Threads Debugging                                                                                                    |
|----------------------------------------------------------------------------------------------------|----------------------------------------------------------------------------------------------------|
| Producer–Consumer Model                                                                                                    | Synchronization Mechanisms                                                                                                    |
| <ul> <li>Passing data between units can be realized using a memory buffer.<br/><i>Cr just a buffer of references (pointers) to particular data units.</i></li> <li>Producer - thread that passes data to other thread.</li> <li>Consumer - thread that receives data from other thread.</li> <li>Access to the buffer must be synchronized (exclusive access).</li> </ul> Producer Buffer Consumer Consumer Using the buffer does not necessarily mean the data are copied.                                                                                                  | <ul> <li>Synchronization of threads uses the same principles as synchronization of processes.</li> <li>Because threads share the memory space with the process, the main communication between the threads is through the memory and (global) variables.</li> <li>The crucial is the control of access to the same memory.</li> <li>Exclusive access to the critical section.</li> <li>Basic synchronization primitives are Mutexes and Conditional variables.</li> <li>Mutex/Locker for exclusive access to critical section (mutexes or spinlocks).</li> <li>Condition variable synchronization of threads according to the value of the shared variable.</li> </ul> |
| Jan Faigl, 2024 B3B36PRG – Lecture 08: Multithreaded programming 28 / 60                                                                                                    | Jan Faigl, 2024 B3B36PRG – Lecture 08: Multithreaded programming 30 / 60                                                                                                    |
| Introduction Threads and OS Multithreaded Models Synchronization POSIX Threads C11 Threads Debugging                                                                                                    | Introduction Threads and OS Multithreaded Models Synchronization POSIX Threads C11 Threads Debugging                                                                                                    |
| Mutex – A Locker of Critical Section                                                                                                    | Example – Mutex and Critical Section                                                                                                    |
| <ul> <li>Mutex is shared variable accessible from particular threads.</li> <li>Basic operations that threads may perform on the mutex.</li> <li>Lock the mutex (acquired the mutex to the calling thread).</li> <li>If the mutex cannot be acquired by the thread (because another thread holds it), the thread is blocked and waits for mutex release.</li> <li>Unlock the already acquired mutex.</li> <li>If there is one or several threads trying to acquired the mutex (by calling lock on the mutex), one of the thread is selected for mutex acquisition.</li> </ul> | <pre>Lock/Unlock access to the critical section via drawingMtx mutex</pre>                                                                                                    |
| Jan Faigl, 2024 B3B36PRG – Lecture 08: Multithreaded programming 31 / 60                                                                                                    | Jan Faigl, 2024 B3B36PRG – Lecture 08: Multithreaded programming 32 / 60                                                                                                    |

| Introduction Threads and OS Multithread                                                                                                    | ded Models Synchronization                                                                                                    | POSIX Threads C11 Threads                                                  | Debugging                                                                                                    | Introduction                                                         | Threads and OS                                                                                                    | Multithreaded Models    | Synchronization                                    | POSIX Threads                                                                                                    | C11 Threads         | Debugging |
|----------------------------------------------------------------------------------------------------|----------------------------------------------------------------------------------------------------|----------------------------------------------------------------------------|----------------------------------------------------------------------------------------------------|----------------------------------------------------------------------|----------------------------------------------------------------------------------------------------|-------------------------|----------------------------------------------------|----------------------------------------------------------------------------------------------------|---------------------|-----------|
| Generalized Models of Mute                                                                                                    | ex                                                                                                    |                                                                            |                                                                                                    | Spinlock                                                             |                                                                                                    |                         |                                                    |                                                                                                    |                     |           |
| <ul> <li>Recursive – the mutex can be locked multiple times by the same thread.</li> <li>Try – the lock operation immediately returns if the mutex cannot be acquired.</li> <li>Timed – limit the time to acquired the mutex.</li> <li>Spinlock – the thread repeatedly checks if the lock is available for the acquisition.<br/>Thread is not set to blocked mode if lock cannot be acquired.</li> </ul> |                                                                                                    |                                                                            | <ul> <li>Spiniock</li> <li>Under certain circumstances, it may be advantageous to do not block the thread during acquisition of the mutex (lock), e.g.,</li> <li>Performing a simple operation on the shared data/variable on the system with true parallelism (using multi-core CPU).</li> <li>Blocking the thread, suspending its execution and passing the allocated CPU time to other thread may result in a significant overhead.</li> <li>Other threads quickly perform other operation on the data and thus, the shared resource would be quickly accessible.</li> <li>During the locking, the thread actively tests if the lock is free. <ul> <li>It wastes the CPU time that can be used for productive computation elsewhere.</li> </ul> </li> <li>Similarly to a semaphore such a test has to be performed by TestAndSet instruction at the CPU level.</li> <li>Adaptive mutex combines both approaches to use the spinlocks to access resources locked by currently running thread and block/sleep if such a thread is not running.</li> </ul> |                                                                      |                                                                                                    |                         |                                                    |                                                                                                    |                     |           |
|                                                                                                    |                                                                                                    |                                                                            |                                                                                                    |                                                                      | It does                                                                                                    | not make sense to use s | pinlocks on single-p                               | rocessor systems wit                                                                                                    | h pseudo-parallelis | sm.       |
| Jan Faigl, 2024                                                                                                    | B3B36PRG – Lecture 08: Mu                                                                                                    | tithreaded programming                                                     | 33 / 60                                                                                                    | Jan Faigl, 2024                                                      |                                                                                                    | B3B3                    | 86PRG – Lecture 08: M                              | Iultithreaded programmi                                                                                                  | ng                  | 34 / 60   |
| Introduction Threads and OS Multithread                                                                                                    | ded Models Synchronization                                                                                                    | POSIX Threads C11 Threads                                                  | Debugging                                                                                                    | Introduction                                                         | Threads and OS                                                                                                    | Multithreaded Models    | Synchronization                                    | POSIX Threads                                                                                                    | C11 Threads         | Debugging |
| Condition Variable                                                                                                    |                                                                                                    |                                                                            |                                                                                                    | Example                                                              | - Condition                                                                                                    | n Variable              |                                                    |                                                                                                    |                     |           |
|                                                                                                    | riable allows the followin<br>en changed/notified.<br>om other thread.<br>ting for the condition variab<br>ig for the condition variable | g synchronization operation<br>le.<br>ndition variable is protected by the |                                                                                                    | Condi<br>Mutex<br>CondVa<br>// Thre<br>Lock(mt<br>// Befo<br>CondWai | tion variable from<br>mtx; // shared<br>riable cond; //<br>ad 1<br>x);<br>re code, wait for<br>t(cond, mtx); //<br>Critical section | / wait for cond         | ds.<br>threads<br>variable<br>//<br>Lo<br>//<br>Co | ) to allow exclus<br>/ Thread 2<br>ock(mtx);<br>. // Critical se<br>/ Signal on cond<br>ondSignal(cond, m<br>alock(mtx); | ction               | the       |
| Jan Faigl, 2024                                                                                                    | B3B36PRG – Lecture 08: Mu                                                                                                    | tithreaded programming                                                     | 35 / 60                                                                                                    | Jan Faigl, 2024                                                      |                                                                                                    | B3B3                    | 36PRG – Lecture 08: M                              | lultithreaded programmi                                                                                                  | ng                  | 36 / 60   |

| Introduction Threads and OS Multithreaded Models Synchronization POSIX Threads C11 Threads Debugging                                                                                                    | Introduction Threads and OS Multithreaded Models Synchronization POSIX Threads C11 Threads Debugging                                                                                                    |
|----------------------------------------------------------------------------------------------------|----------------------------------------------------------------------------------------------------|
| Parallelism and Functions                                                                                                    | Main Issues with Multithreaded Applications                                                                                                    |
| <ul> <li>In parallel environment, functions can be called multiple times.</li> <li>Regarding the parallel execution, functions can be reentrant or thread-safe.</li> <li>Reentrant - at a single moment, the same function can be executed multiple times simultaneously.</li> <li>Thread-Safe - the function can be called by multiple threads simultaneously.</li> <li>The following needs to be satisfied for achieving the properties.</li> <li>Reentrant function does not write to static data and does not work with global data.</li> <li>Thread-safe function strictly access to global data using synchronization primitives.</li> </ul>                                                                                                    | <ul> <li>The main issues/troubles with multiprocessing application are related to synchronization.</li> <li>Deadlock – a thread wait for a resource (mutex) that is currently locked by other thread that is waiting for the resource (thread) already locked by the first thread.</li> <li>Race condition – access of several threads to the shared resources (memory/variables) and at least one of the threads does not use the synchronization mechanisms (e.g., critical section).</li> <li>A thread reads a value while another thread is writting the value. If Reading/writting operations are not atomic, data are not valid.</li> </ul>                                                                                                    |
| Jan Faigl, 2024     B3B36PRG – Lecture 08: Multithreaded programming     37 / 60       Introduction     Threads and OS     Multithreaded Models     Synchronization     POSIX Threads     C11 Threads     Debugging                                                                                                    | Jan Faigl, 2024     B3B36PRG – Lecture 08: Multithreaded programming     38 / 60       Introduction     Threads and OS     Multithreaded Models     Synchronization     POSIX Threads     C11 Threads     Debugging                                                                                                    |
| POSIX Thread Functions (pthread)                                                                                                    | POSIX Threads – Example 1/10                                                                                                    |
| <ul> <li>POSIX threads library (<pthread.h> and -lpthread) is a set of functions to support multithreaded programming.</pthread.h></li> <li>The basic types for threads, mutexes, and condition variables are <ul> <li>pthread_t - type for representing a thread;</li> <li>pthread_mutex_t - type for mutex;</li> <li>pthread_cond_t - type for condition variable.</li> </ul> </li> <li>The thread is created by pthread_create() function call, which immediately executes the new thread as a function passed as a pointer to the function. <ul> <li>The thread may wait for other thread by pthread_join().</li> </ul> </li> <li>Particular mutex and condition variables has to be initialized using the library calls. <ul> <li>Note, initialized shared variables before threads are created.</li> <li>pthread_mutex_init() - initialize mutex variable.</li> </ul> </li> </ul> | <ul> <li>Create an application with three active threads for <ul> <li>Handling user input - function input_thread().</li> <li>User specifies a period output refresh of by pressing dedicated keys.</li> </ul> </li> <li>Refresh output - function output_thread(). <ul> <li>Refresh output only when the user interacts with the application or the alarm is signaling the period has been passed.</li> </ul> </li> <li>Alarm with user defined period - function alarm_thread(). <ul> <li>Refresh the output or do any other action.</li> </ul> </li> <li>For simplicity the program uses stdin and stdout with thread activity reporting to stderr.</li> <li>Synchronization mechanisms are demonstrated using <ul> <li>pthread_mutex_t mtx - for exclusive access to data_t data;</li> <li>pthread_cond_t cond - for signaling threads.</li> </ul> </li> </ul> |
| pthread_cond_init() – initialize condition variable.                                                                                                    |                                                                                                    |
| pthread_cond_init() – initialize condition variable.<br>Additional attributes can be set, see documentation.                                                                                                    | quit the application (quit), and number of alarm invocations (alarm_counter).                                                                                                    |

| Introduction Threads and OS Multithreaded Models Synchronization POSIX Threads C11 Threads Debugging                                                                                                    | Introduction Threads and OS Multithreaded Models Synchronization POSIX Threads C11 Threads Debugging                                                                                                    |  |  |  |  |  |  |
|----------------------------------------------------------------------------------------------------|----------------------------------------------------------------------------------------------------|--|--|--|--|--|--|
| <pre>POSIX Threads - Example 2/10     Including header files, defining data types, declaration of global variables.     #include <stdio.h>     #include <stdiool.h>     #include <stdiool.h>     #include <stdiool.h>     #include <termios.h>     #include <unistd.h> // for STDIN_FILENO     #include <pthread.h>     #include <pthread.h>     #include</pthread.h></pthread.h></unistd.h></termios.h></stdiool.h></stdiool.h></stdiool.h></stdio.h></pre> | <pre>Introduction Threads and OS Multithreaded Models Synchronization POSIX Threads C11 Threads Debugging POSIX Threads - Example 3/10 I Functions prototypes and initialize of variables and structures. Void call_termios(int reset); // switch terminal to raw mode void* input_thread(void*); void* output_thread(void*); Void* alarm_thread(void*);  d void* alarm_thread(void*);  d void* alarm_thread(void*);  d void* alarm_thread(void*);  d ta_t data = { .alarm_period = 100, .alarm_counter = 0, .quit = false }; enum { INPUT, OUTPUT, ALARM, NUM_THREADS }; // named ints for the threads</pre>                                                                                            |  |  |  |  |  |  |
|                                                                                                    |                                                                                                    |  |  |  |  |  |  |
| Jan Faigl, 2024 B3B36PRG – Lecture 08: Multithreaded programming 42 / 60                                                                                                    | Jan Faigl, 2024 B3B36PRG – Lecture 08: Multithreaded programming 43 / 60                                                                                                    |  |  |  |  |  |  |
| <pre>Ntroduction Threads and OS Multithreaded Models Synchronization POSIX Threads C11 Threads Debugging POSIX Threads = Example 4/10  • Create threads and wait for terminations of all threads.  {     call_termios(0); // switch terminal to raw mode     for (int i = 0; i &lt; NUM_TIREADS; ++i) {         int r = pthread_create(&amp;threads[i], NULL, thr_functions[i], &amp;data);         printf("Create thread '%s' %s\r\n", threads_names[i], (r == 0 ? "0K" : "FAIL"));     f         int *ex;         for (int i = 0; i &lt; NUM_THREADS; ++i) {             printf("Call join to the thread %s\r\n", threads_names[i]);             int r = pthread_join(threads[i], (void*)&amp;ex);             printf("Joining the thread %s has been %s - exit value %i\r\n", threads_names[i], (r == 0 ?             "0K" : "FAIL"), *ex);         call_termios(1); // restore terminal settings         return EXIT_SUCCESS;         for ;     } </pre>                                                                                                    | Introduction       Threads and OS       Multithreaded Models       Synchronization       POSIX Threads       Cli Threads       Debugging         POSIX Threads - Example 5/10 (Terminal Raw Mode)         • Switch terminal to raw mode.         57 void call_termios(int reset)         § {         § static struct termios tio, tio0ld; // use static to preserve the initial settings         6 togetattr(STDIN_FILENO, & tio);         6         6         6         6         6         6         6         6         6         The caller is responsible for appropriate calling the function, e.g., to preserve the original settings, the function must be called with the argument 0 only once. |  |  |  |  |  |  |
|                                                                                                    |                                                                                                    |  |  |  |  |  |  |

| Name of the land of the land of                                                                                                    |                                                                                                    |                                                                                                    |
|----------------------------------------------------------------------------------------------------|----------------------------------------------------------------------------------------------------|----------------------------------------------------------------------------------------------------|
| <pre>model: hput_thread.out is a - data_thread.out is a - data_threa</pre>                                                                                                    | Introduction Threads and OS Multithreaded Models Synchronization POSIX Threads C11 Threads Debugging                                                                                                    | Introduction Threads and OS Multithreaded Models Synchronization POSIX Threads C11 Threads Debugging                                                                                                    |
| <pre>press:super_col_<br/>press:super_col_<br/>p</pre> | 70 void* input_thread(void* d)<br>71 {                                                                                                    | POSIX Threads – Example 7/10 (Input Thread 2/2)                                                                                                    |
| Jun Fagi, 2024     BB3DPRC - Lecture 08: Multiheraded programming     46 / 60     June Fagi, 2024     BB3DPRC - Lecture 08: Multiheraded programming     47 / 60       Introduction     Threads and OS     Multiheraded Models     Synchronization     POSIX Threads     Cli Threads     Debugging       POSIX     Threads and OS     Multiheraded Models     Synchronization     POSIX Threads     Cli Threads     Debugging       94     void* output_thread(void* d)     §     fmireduction     Threads and OS     Multiheraded Models     Synchronization     POSIX Threads     Cli Threads     Debugging       94     void* output_thread(void* d)     §     fmireduction     Threads and OS     Multiheraded Models     Synchronization     POSIX Threads     Cli Threads     Debugging       94     void* output_thread(void* d)     §     fmireduction     fmireduction     Threads and OS     Multiheraded Models     Synchronization     Cli Threads     Debugging       95     fmireduction     fmireduction                                                                                                    | <pre>73 static int r = 0;<br/>74 int c;<br/>75 while (( c = getchar()) != 'q') {<br/>76 pthread_mutex_lock(data-&gt;mtx);<br/>77 int period = data-&gt;alarm_period; // save the current period<br/>78 // handle the pressed key detailed in the next slide<br/>93 if (data-&gt;alarm_period != period) { // the period has been changed<br/>94 pthread_cond_signal(data-&gt;cond); // signal the output thread to refresh<br/>95 }<br/>96 data-&gt;alarm_period = period;<br/>97 pthread_mutex_unlock(data-&gt;mtx);<br/>98 }<br/>99 r = 1;<br/>100 pthread_mutex_lock(data-&gt;mtx);<br/>101 data-&gt;quit = true;<br/>102 pthread_mutex_unlock(data-&gt;cond);<br/>103 pthread_mutex_unlock(data-&gt;mtx);<br/>104 fprintf(stderr, "Exit input thread %lu\r\n", pthread_self());</pre> | <pre>79 switch(c) { 80     case 'r': 81     period -= PERIOD_STEP; 82     if (period &lt; PERIOD_MIN) { 83        period = PERIOD_MIN; 84     } 85     break; 86     case 'p': 87     period += PERIOD_STEP; 88     if (period &gt; PERIOD_MAX) { 89        period = PERIOD_MAX; 90     } 91     break;</pre>                                                                                                    |
| <pre>Introduction Threads and OS Multiliveaded Models Synchronization POSIX Threads Clil Threads Clil Threads Clil Threads and OS Multiliveaded Models Synchronization POSIX Threads Clil Threads Clil Threads Clil Threads Clil Threads Clil Threads Clil Threads Clil Threads Clil Threads and OS Multiliveaded Models Synchronization POSIX Threads Clil Threads Clil Threads</pre>                                                                                                    | 106 }                                                                                                    | De Diel 2004 D2 D2 D2 D2 D2 D2 D2 D2 D2 D2 D2 D2 D2                                                                                                    |
| <pre>POSIX Threads - Example 8/10 (Output Thread)  y void* output_thread(void* d) y data_t = (data_t*)d; y data_t = (data_t*)d; y data_t</pre>                                                                                                    |                                                                                                    |                                                                                                    |
| <pre>94 void* output_thread(void* d) 95 { 96 data_t *data = (data_t*)d; 97 static int r = 0; 98 bool q = false; 99 pthread_mutex_lock(data-&gt;mtx); 90 pthread_cond_wait(data-&gt;cond, data-&gt;mtx); // wait for next event 110 pthread_cond_wait(data-&gt;cond, data-&gt;mtx); // wait for next event 112 q = data-&gt;quit; 113 data_t *data = (data_t*)d; 114 static int r = 0; 115 pthread_mutex_lock(data-&gt;mtx); 116 bool q = data-&gt;quit; 117 useconds_t period = data-&gt;larm_period * 1000; // alarm_period is in ms 118 pthread_mutex_unlock(data-&gt;mtx); 119 120 q = data-&gt;quit; 121 usleep(period); 122 pthread_mutex_lock(data-&gt;mtx); 123 q = data-&gt;alarm_counter * 1; 124 data-&gt;alarm_counter * 1; 125 period = data-&gt;alarm_period * 1000; // update the period is it has been changed 126 pthread_mutex_unlock(data-&gt;mtx); 127 pthread_mutex_unlock(data-&gt;mtx); 128 } 129 fprintf(stderr, "Exit alarm thread %lu\r\n", pthread_self()); 130 return &amp; %r; 131 } </pre>                                                                                                    |                                                                                                    | POSIX Threads – Example 9/10 (Alarm Thread)                                                                                                    |
| Jan Faigl, 2024 B3B36PRG – Lecture 08: Multithreaded programming 48 / 60 Jan Faigl, 2024 B3B36PRG – Lecture 08: Multithreaded programming 49 / 60                                                                                                    | <pre>95 { 96 data_t *data = (data_t*)d; 97 static int r = 0; 98 bool q = false; 99 pthread_mutex_lock(data-&gt;mtx); 100 while (!q) { 101 pthread_cond_wait(data-&gt;cond, data-&gt;mtx); // wait for next event 102 q = data-&gt;quit; 103 printf("\rAlarm time: %10i Alarm counter: %10i", data-&gt;alarm_period, data-&gt; 104 alarm_counter); 104 fflush(stdout); 105 } 106 pthread_mutex_unlock(data-&gt;mtx); 107 fprintf(stderr, "Exit output thread %lu\r\n", (unsigned long)pthread_self()); 108 return &amp;r 109 } </pre>                                                                                                    | <pre>113 data_t *data = (data_t*)d;<br/>114 static int r = 0;<br/>115 pthread_mutex_lock(data-&gt;mtx);<br/>116 bool q = data-&gt;quit;<br/>117 useconds_t period = data-&gt;alarm_period * 1000; // alarm_period is in ms<br/>118 pthread_mutex_unlock(data-&gt;mtx);<br/>119<br/>120 while (!q) {<br/>121 usleep(period);<br/>122 pthread_mutex_lock(data-&gt;mtx);<br/>123 q = data-&gt;quit;<br/>124 data-&gt;alarm_counter += 1;<br/>125 period = data-&gt;alarm_period * 1000; // update the period is it has been changed<br/>126 pthread_cond_broadcast(data-&gt;cond);<br/>127 pthread_mutex_unlock(data-&gt;mtx);<br/>128 }<br/>129 fprintf(stderr, "Exit alarm thread %lu\r\n", pthread_self());<br/>130 return &amp;r<br/>131 }</pre> |
|                                                                                                    | Jan Faigl, 2024 B3B36PRG – Lecture 08: Multithreaded programming 48 / 60                                                                                                    | Jan Faigl, 2024     B3B36PRG – Lecture 08: Multithreaded programming     49 / 60                                                                                                    |

| Introduction Threads and OS Multithreaded Models Synchronization POSIX Threads C11 Threads Debugging                                                                                                    | Introduction Threads and OS Multithreaded Models Synchronization POSIX Threads C11 Threads Debugging                                                                                                    |  |  |  |  |  |
|----------------------------------------------------------------------------------------------------|----------------------------------------------------------------------------------------------------|--|--|--|--|--|
| POSIX Threads – Example 10/10                                                                                                    | C11 Threads                                                                                                    |  |  |  |  |  |
| The example program lec08/threads.c can be compiled and run.                                                                                                    | C11 provides a "wrapper" for the POSIX threads.                                                                                                    |  |  |  |  |  |
| clang -c threads.c -std=gnu99 -O2 -pedantic -Wall -o threads.o<br>clang threads.o -lpthread -o threads                                                                                                    | <i>E.g., see</i> http://en.cppreference.com/w/c/thread                                                                                                    |  |  |  |  |  |
| <ul> <li>The period can be changed by 'r' and 'p' keys.</li> </ul>                                                                                                    | The library is <threads.h> and -lstdthreads.</threads.h>                                                                                                    |  |  |  |  |  |
| <ul> <li>The application is terminated after pressing 'q'.<br/>./threads</li> <li>Create thread 'Input' OK</li> <li>Create thread 'Output' OK</li> <li>Create thread 'Alarm' OK</li> <li>Call join to the thread Input</li> <li>Alarm time: 110 Alarm counter: 20Exit input thread 750871808</li> <li>Alarm time: 110 Alarm counter: 20Exit output thread 750873088</li> <li>Joining the thread Input has been OK - exit value 1</li> <li>Call join to the thread Output</li> <li>Joining the thread Output has been OK - exit value 0</li> <li>Call join to the thread Alarm</li> <li>Exit alarm thread 750874368</li> <li>Joining the thread Alarm has been OK - exit value 0</li> </ul>                | <ul> <li>The horary is <threads.n> and -istdthreads.</threads.n></li> <li>Basic types <ul> <li>thrd_t - type for representing a thread;</li> <li>mtx_t - type for mutex;</li> <li>cnd_t - type for condition variable.</li> </ul> </li> <li>Creation of the thread is thrd_create() and the thread body function has to return an int value.</li> <li>thrd_join() is used to wait for a thread termination.</li> <li>Mutex and condition variable are initialized (without attributes) <ul> <li>mtx_init() - initialize mutex variable;</li> <li>cnd_init() - initialize condition variable.</li> </ul> </li> </ul> |  |  |  |  |  |
| Jan Faigl, 2024 B3B36PRG – Lecture 08: Multithreaded programming 50 / 60                                                                                                    | Jan Faigl, 2024 B3B36PRG – Lecture 08: Multithreaded programming 52 / 60                                                                                                    |  |  |  |  |  |
| Introduction Threads and OS Multithreaded Models Synchronization POSIX Threads C11 Threads Debugging                                                                                                    | Introduction Threads and OS Multithreaded Models Synchronization POSIX Threads C11 Threads Debugging                                                                                                    |  |  |  |  |  |
| <ul> <li>C11 Threads Example</li> <li>The previous example lec08/threads.c implemented with C11 threads is in</li> </ul>                                                                                                    | How to Debug Multi-Thread Applications                                                                                                    |  |  |  |  |  |
| <pre>lec08/threads-c11.c.<br/>clang -std=c11 threads-c11.c -lstdthreads -o threads-c11<br/>./threads-c11<br/>Basically, the function calls are similar with different names and minor modifications.<br/>pthread_mutex_*() → mxt_*().<br/>pthread_cond_*() → cnd_*().<br/>pthread_*() → thrd_*().<br/>Thread body functions return int value.<br/>There is not pthread_self() equivalent.<br/>thrd_t is implementation dependent<br/>Threads, mutexes, and condition variable are created/initialized without specification<br/>particular attributes.<br/>The program is linked with the -lstdthreads library.<br/>Jan Faigl, 2024<br/>BBB0PRG - Lecture 08: Multithreaded programming<br/>53 / 60</pre> | <ul> <li>The best tool to debug a multi-thread application is<br/>to do not need to debug it.</li> <li>It can be achieved by discipline and a prudent approach to shared variables.</li> <li>Otherwise a debugger with a minimal set of features can be utilized.</li> </ul>                                                                                                    |  |  |  |  |  |
| DODOVERNO = Lecture VO. MULTUITEdueu programmining 53 / 00                                                                                                    | Jan Faigi, 2024 DSDSOF (G = Lecture Vo. Multitureaded programming 55 / 00                                                                                                    |  |  |  |  |  |

| Introduction Threads and OS Multithreaded Models                                                                                                    | Synchronization POSIX Threads C11 Threads                                                                                                    | Debugging | Introduction     | Threads and OS Mu                                                                                                    | ultithreaded Models | Synchronization      | POSIX Threads          | C11 Threads | Debugging |  |
|----------------------------------------------------------------------------------------------------|----------------------------------------------------------------------------------------------------|-----------|------------------|----------------------------------------------------------------------------------------------------|---------------------|----------------------|------------------------|-------------|-----------|--|
| Debugging Support                                                                                                    |                                                                                                    |           | Commer           | nts – Race Cond                                                                                                    | dition              |                      |                        |             |           |  |
| <ul> <li>Debugging Support</li> <li>Desired features of the debugger.</li> <li>List of running threads.</li> <li>Status of the synchronization primitives.</li> <li>Access to thread variables.</li> <li>Break points in particular threads.</li> <li>lltb - http://lldb.llvm.org; gdb - https://www.sourceware.org/gdb cgdb, ddd, kgdb, Code::Blocks or Eclipse, Kdevelop, Netbeans, CLion</li> <li>StickEdit - http://www.slickedit.com; TotalView - http://www.roguewawe.com/products-services/totalview</li> <li>Logging can be more efficient to debug a program than manual debugging with manually set breakpoints.</li> <li>Deadlock is mostly related to the order of locking.</li> <li>Logging and analyzing access to the lockers (mutex) can help to find a wrong order of the thread synchronizing operations.</li> </ul> |                                                                                                    |           |                  | <ul> <li>Comments – Race Condition</li> <li>Race condition is typically caused by a lack of synchronization.</li> <li>It is worth of remember the following.</li> <li>Threads are asynchronous!<br/>Do not relay that a code execution is synchronous on a single processor system.</li> <li>When writing multi-threaded applications assume that the thread can be interrupted or executed at any time!<br/>Parts of the code that require a particular execution order of the threads needs synchronization.</li> <li>Never assume that a thread waits after it is created!<br/>It can be started very soon and usually much sooner than you can expect.</li> <li>Unless you specify the order of the thread execution, there is no such order!<br/>"Threads are running in the worst possible order". Bill Gallmeister"</li> </ul> |                     |                      |                        |             |           |  |
| Jan Faigl, 2024 B3                                                                                                    | 3B36PRG – Lecture 08: Multithreaded programming                                                                                                    | 56 / 60   | Jan Faigl, 2024  |                                                                                                    | B3B36               | PRG – Lecture 08: Mi | ultithreaded programmi | ng          | 57 / 60   |  |
| <ul> <li>Mutex deadlock can not occur if,<br/>acquire) at most a single mutex.</li> </ul>                                                                                                    | isms of synchronization.<br>than the race condition.<br><i>ock</i> caused by order of multiple mutex locking.<br>at any moment, each thread has (or it is tr<br>tions with a locked mutex, especially if the fun | rying to  | Topics Discussed |                                                                                                    | Summary             | of the Leo           | cture                  |             |           |  |
| Jan Faigl, 2024 B3                                                                                                    | B36PRG – Lecture 08: Multithreaded programming                                                                                                    | 58 / 60   | Jan Faigl, 2024  |                                                                                                    | B3B36               | PRG – Lecture 08: Mi | ultithreaded programmi | ng          | 59 / 60   |  |

#### Topics Discussed

## **Topics Discussed**

- Multithreaded programming
  - Terminology, concepts, and motivations for multithreaded programming
  - Models of multi-threaded applications
  - Synchronization mechanisms
  - POSIX and C11 thread libraries

Example of an application

60 / 60

• Comments on debugging and multi-thread issues with the race condition and deadlock

Jan Faigl, 2024

B3B36PRG – Lecture 08: Multithreaded programming